# **eole-php-mod-cas - Demande #35200**

# **eole-php-mod-cas : CA fantaisiste déclaré dans la configuration**

21/01/2023 16:57 - Emmanuel GARETTE

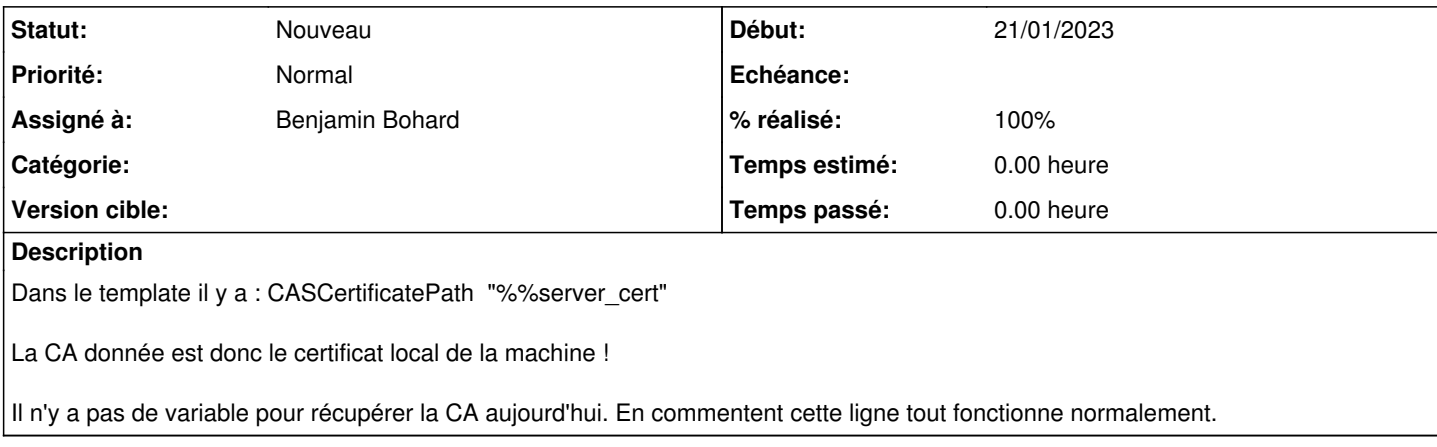

## **Révisions associées**

#### **Révision 6ff11564 - 03/04/2023 15:51 - Benjamin Bohard**

Utilisation de la valeur par défaut de l'option CASCertificatePath.

Plutôt que de pointer vers un fichier qui ne correspond par forcément à la CA du service SSO (cas du SSO distant notamment), la suppression de l'option dans la configuration implique l'utilisation de la valeur par défaut : /etc/ssl/certs

Ref #35200

## **Historique**

### **#1 - 02/02/2023 09:17 - Joël Cuissinat**

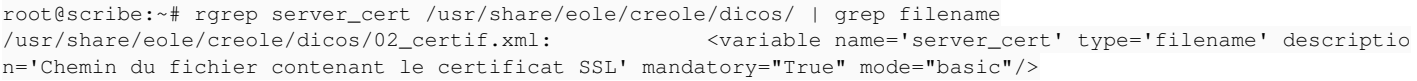

### **#2 - 07/03/2023 16:41 - Joël Cuissinat**

*- Assigné à mis à Arnaud FORNEROT*

## **#3 - 09/03/2023 15:08 - Benjamin Bohard**

*- Assigné à changé de Arnaud FORNEROT à Benjamin Bohard*

### **#4 - 13/06/2023 13:42 - Benjamin Bohard**

*- % réalisé changé de 0 à 100*

Est-ce que la configuration du répertoire /etc/ssl/certs serait un bon compromis ?

L'option accepte un fichier ou un répertoire d'après la documentation et /etc/ssl/certs semble suffisamment conventionnel pour être utilisable dans le

cas du SSO local ou du SSO distant.